# Lenses and Mirrors: PST-optic v0.9

Manuel Luque*<sup>∗</sup>* Herbert Voß*†*

2003/02/15

# Contents

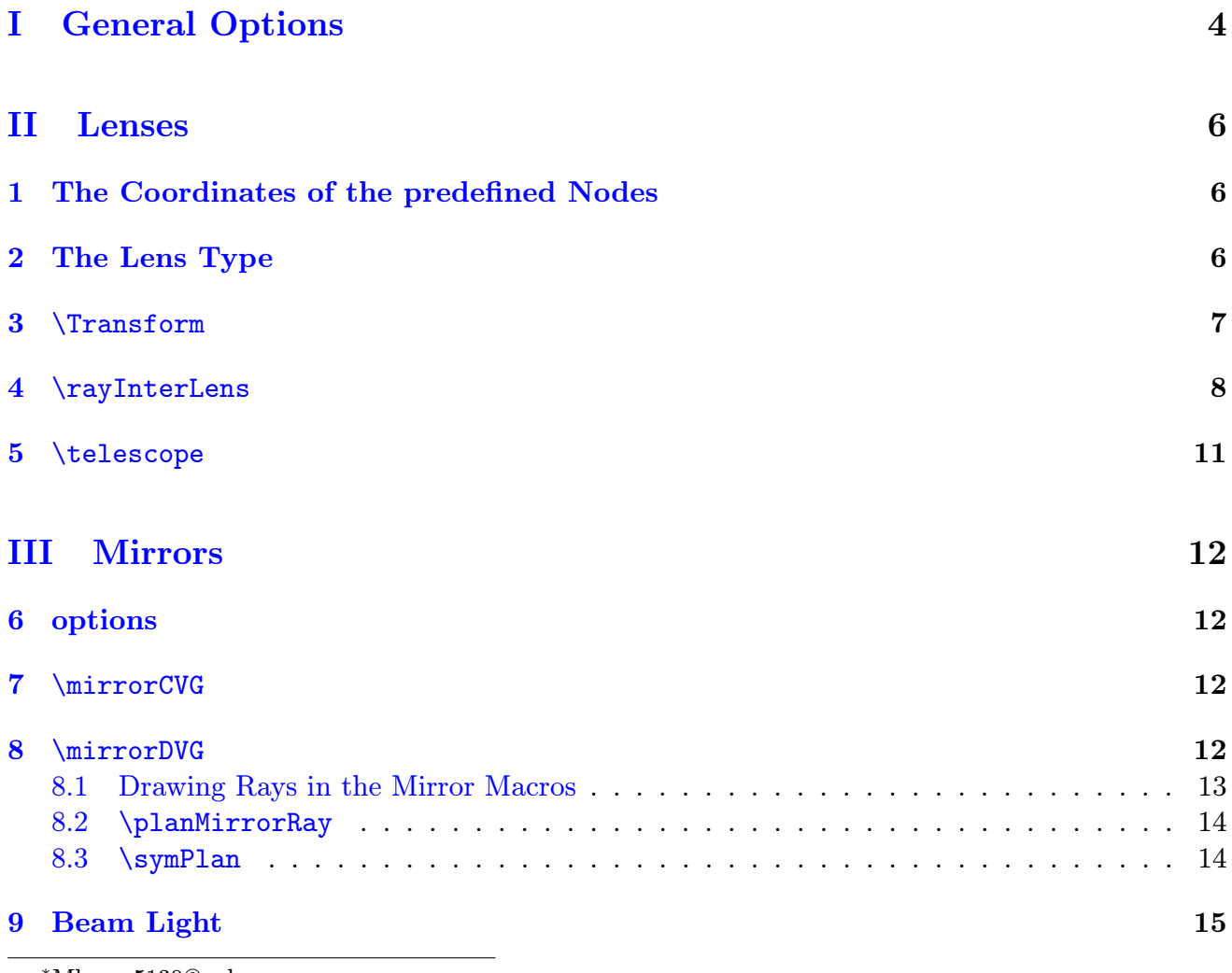

*<sup>∗</sup>*Mluque5130@aol.com

*<sup>†</sup>*voss@perce.de

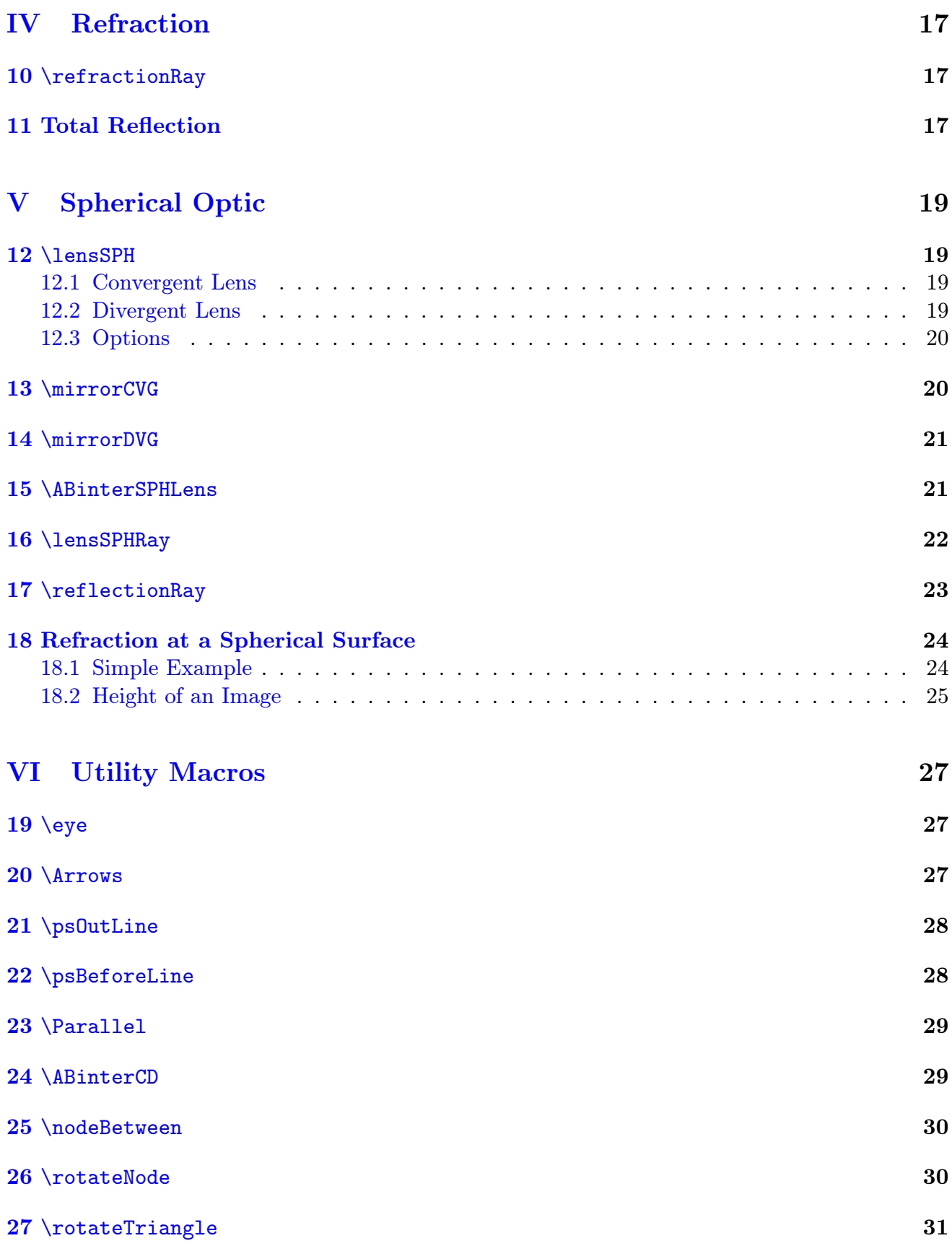

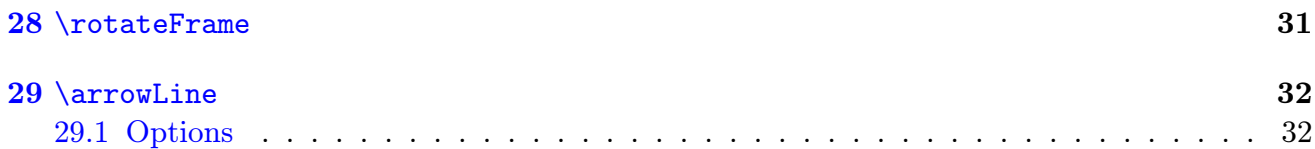

# Introduction

pstricks writes pure PostScript<sup>[[2\]](#page-32-1)</sup> code, so it is not possible to run T<sub>E</sub>X files with pdfL<sup>AT</sup>E<sub>X</sub> when there are pstricks macros in the document. If you still need a PDF output use the package pdftricks.sty[\[4](#page-32-0)] or the for Linux free available program vlatex ([http://www.micropress-inc.](http://www.micropress-inc.com/linux/) [com/linux/](http://www.micropress-inc.com/linux/)) or build the PDF with ps2pdf (dvi*→*ps*→*pdf).

If you need package graphicx.sty load it before any pstricks package. You do not need to load pstricks.sty, it will be done by pst-optic by default.

This PDF file was created with the **vlatex** program from the free available  $VT\acute{e}X/Lnx v7.530$ - the VTeX distribution for Linux (x86).

# <span id="page-3-0"></span>Part I General Options

All options are by default documentwide valid but not supported by all macros. Table [1](#page-3-1) shows the general ones. Others are shown in table [2](#page-6-1) and [4.](#page-11-4)

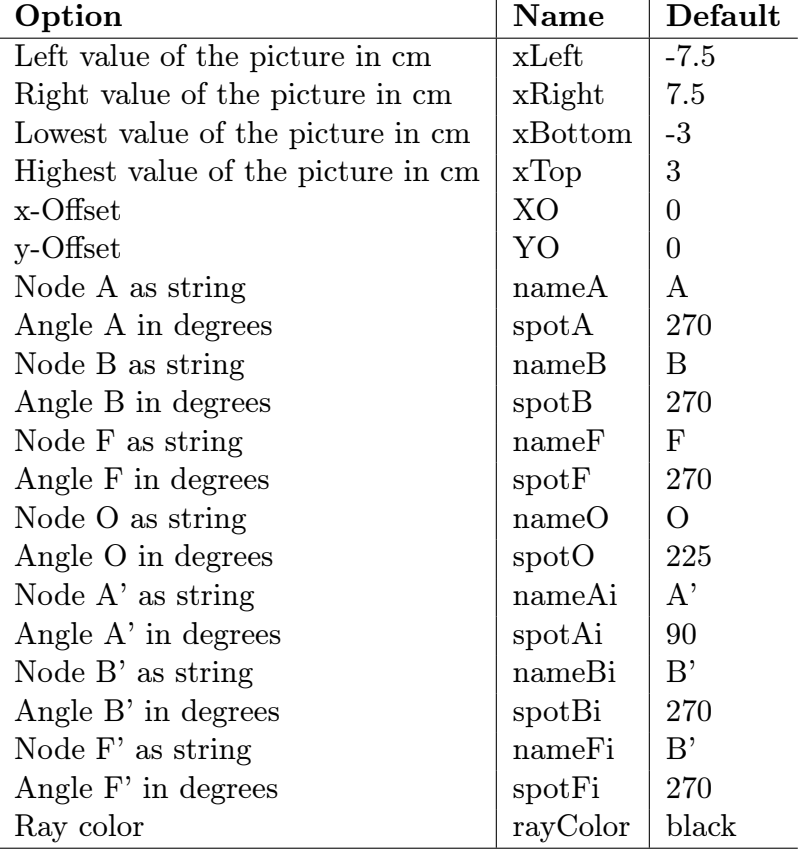

<span id="page-3-1"></span>Table 1: General options and the defaults

pst-optic puts the lens and mirror macros in an own pspicture environment. The star version enables the clipping option of pstricks:

```
1 \begin{pspicture}*(xLeft, yBottom)(xRight, yTop)
2 \lambda lens \frac{y}{x}3 focus=2, 0A = -3, AB = 1, X0 = 0, Y0 = 0, X'4 xLeft = -7.5 , xRight =7.5 , yBottom = -3 , yTop =3]
5 \ end { pspicture }
```
If you need other values for the pspicture environment, then use the \rput command to place the macro at any position.

```
1 \ \ \begin{array}{ c} 1 \ 1 \end{array} (begin { pspicture } (-5, -1.5)(7,4)
2 \rput (1.5, 1.5) { \%3 \ lens [ lensType = DVG , lensGlass = true ,%
4 lensWidth =0.5 , rayColor = red ]}
5 \ end { pspicture }
```
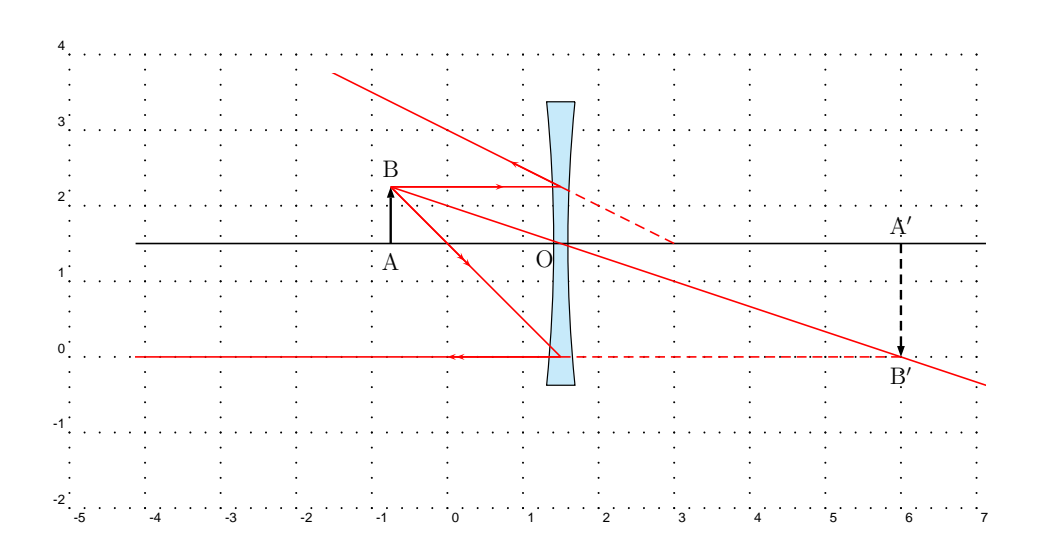

# <span id="page-5-2"></span>Part II Lenses

There are macros for the convergent and divergent lens

```
\lens[CVG] Convergent (Collecting lens ) - default
```
\lens[DVG] Divergent (Scatter lens )

# <span id="page-5-1"></span>1 The Coordinates of the predefined Nodes

Figure [1](#page-6-2) shows the coordinates of the predefined nodes (see table [1](#page-3-1)).

```
1 \begin{pspicture}*(-8, -3.25)(8,3.25)
2 \rput (0,0) { \%3 \ lens [ drawing = false ]
4 \ psline [ linewidth =1 pt ]( xLeft )( xRight )
5 \ \ \ \ \ \ \qquad \ ( A ) {1.5 pt }
6 \qquad \qquad \qdisk (B) {1.5 pt}
7 \ \ \{qdist(A')\{1.5pt\}\qdist(B')\{1.5pt\}8 \qdisk(F){1.5pt}\qdisk(F'){1.5pt}
9 \ qdisk ( O ){1.5 pt }\ qdisk ( I ){1.5 pt }
10 \qdisk(I'){1.5pt}\qdisk(I1){1.5pt}
11 \ qdisk ( I 2) { 1.5 pt }
12 \uput [270] (A){A}\uput [90] (B){B}
13 \uput [270] (F) {F}\uput [0] (I) { I }
14 \uput [0](I'){$\mathrm {I'}$}\uput [270](F'){$\mathrm {F'}$}
15 \ uput [270]( B '){$\ mathrm {B '}$}\ uput [90]( A '){$\ mathrm {A '}$}
16 \uput [180] (I1){I1}\uput [0] (I2){I2} %
17 \frac{1}{2}18 \end{pspicture}
```
# <span id="page-5-0"></span>2 The Lens Type

Using \lens[<lensType>] gives the in figure [2](#page-7-2) and [3](#page-7-1) shown lenses with the default values from table [2](#page-6-1).

The origin of the coordinate system is by default vertically and horinzontally symmetric. If you want to place the lens at another coordinates then define your own pspicture-environment and use the \rput-command:

```
1 \begin{pspicture}*(-7.5, -3)(7.5,3)
2 \rput (0,0) {\lens [...]}
3 \ begin { pspicture }
```
The star version enables the clipping option.

| the contract of the contract of the                                                                                                    | the control of the control of the control of the control of |                                                | the contract of the contract of the contract of the                                                             |                                        | the contract of the contract of the contract of the contract of the contract of the contract of the contract of                                                                                                    |                                                                                                    | the control of the con- |                                                     |                                                                                 |                            |
|----------------------------------------------------------------------------------------------------|-------------------------------------------------------------|------------------------------------------------|----------------------------------------------------------------------------------------------------|----------------------------------------|----------------------------------------------------------------------------------------------------|----------------------------------------------------------------------------------------------------|-------------------------|-----------------------------------------------------|---------------------------------------------------------------------------------|----------------------------|
| $\bullet$ 12 $\bullet$                                                                                                    |                                                             |                                                | the contract of the contract of the contract of the contract of the contract of the contract of the contract of |                                        | . 17.                                                                                                    |                                                                                                    |                         |                                                     | the control of the control of the control of the control of the con-            |                            |
|                                                                                                    |                                                             |                                                |                                                                                                    |                                        | the control of the control of the control of the control of the                                                                                                    |                                                                                                    |                         |                                                     |                                                                                 |                            |
| the committee of the com-                                                                                                    | $\sim$ $\sim$                                               | $\begin{array}{ccc} & A \\ \hline \end{array}$ |                                                                                                    | $\mathbf{F}$ . The set of $\mathbf{F}$ | $\mathcal{L}(\mathcal{L}(\mathcal{L}))$ . The contract of<br>and the control of the control of the control of the control of the control of the control of the control of the                                                 |                                                                                                    |                         |                                                     | the contract of the contract of the contract of the contract of the contract of |                            |
| the contract of the contract of the contract of the contract of the contract of the contract of the contract of                                     |                                                             |                                                | the control of the control of the con-                                                                          |                                        | $\sim$                                                                                                    | $\mathcal{L}^{\mathcal{A}}$ . The contribution of the contribution of the contribution of the contribution of $\mathcal{L}^{\mathcal{A}}$ |                         |                                                     |                                                                                 | and the state of the state |
|                                                                                                    |                                                             |                                                | the control of the control of the control of the control of the control of the                                  |                                        | the company's company's company's                                                                                                    |                                                                                                    |                         | the contract of the contract of the contract of the |                                                                                 |                            |
| $\mathbf{B}$ and $\mathbf{B}$ are the set of $\mathbf{B}$ and $\mathbf{B}$ are the set of $\mathbf{B}$ and $\mathbf{B}$ are the set of $\mathbf{B}$ |                                                             | the control of the control of the              |                                                                                                    |                                        | the contract of the contract of the contract of the                                                                                                    | the contract of the contract of the contract of the contract of                                                                           |                         |                                                     |                                                                                 |                            |
|                                                                                                    |                                                             |                                                |                                                                                                    |                                        | the control of the control of the control of the control of the control of the control of the control of the control of the control of the control of the control of the control of the control of the control of the control |                                                                                                    |                         |                                                     |                                                                                 |                            |
|                                                                                                    | $\sim$ $\sim$                                               |                                                |                                                                                                    |                                        | the contract of the contract of the contract of the contract of the contract of the contract of<br>and the contract of the contract of the contract of the contract of the contract of the contract of the contract of        |                                                                                                    |                         |                                                     |                                                                                 |                            |
|                                                                                                    |                                                             |                                                |                                                                                                    |                                        | the control of the control of the control of the control of the control of the control of the control of the control of the control of the control of the control of the control of the control of the control of the control |                                                                                                    |                         |                                                     |                                                                                 |                            |

<span id="page-6-2"></span>Figure 1: Coodinates of the predefined Nodes

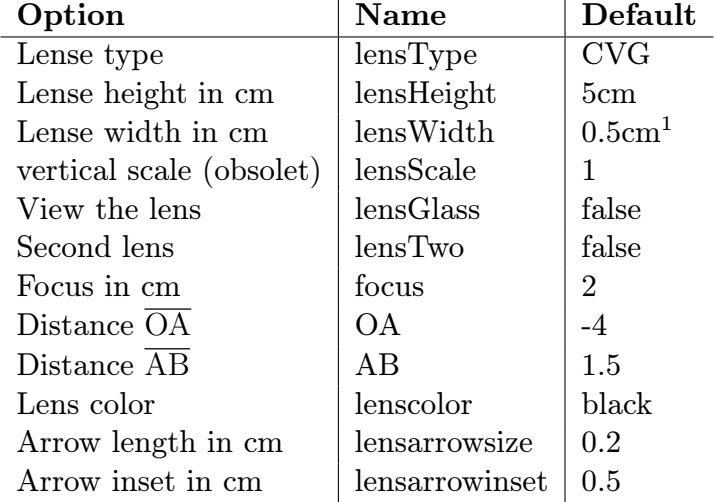

<span id="page-6-1"></span>Table 2: Available options for lenses with the defaults

 $1$  only for lensGlass=true, otherwise set to 2\pslinewidth

### <span id="page-6-0"></span>3 \Transform

The Transform-macro renames all existing nodes in names with an additional "1". Table [3](#page-6-3) shows a list of all nodes. Transform also defines a new node factice with the coordinates (XO1,YO1). The renaming of all nodes makes it easier to handle objects with more than one lens. With the option lensTwo=true it is possible to chain the different rays of the lenses (figure [4\)](#page-8-0).

> Alt  $A$  B A' B' O F F' I I' XO YO OA' A'B' Neu A1 B1 A'1 B'1 O1 F1 F'1 I1 I'1 XO1 YO1 O1A1' A'1B'1

<span id="page-6-3"></span>Table 3: Renaming of the nodes after calling the macro \Transform

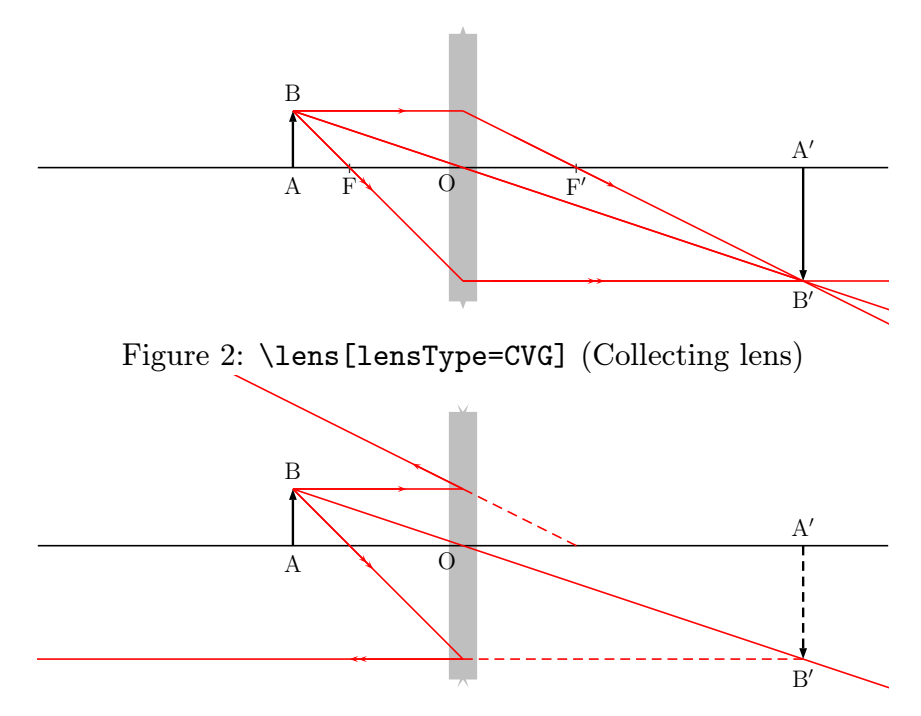

<span id="page-7-2"></span><span id="page-7-1"></span>Figure 3: \lens[lensType=DVG] (Scatter lens)

```
1 \begin{pspicture}*(-7.5, -3)(7.5,3)
 2 \rput (0, 0) { \rlap{1}3 \ \ \ \ \ \ lens [ lens Scale = 0.6, X0 = -4, X
4 nameF=F_1, nameA=A_1, nameB=B_1, \rlap{1}5 nameFi=F'_1, nameAi={ }, nameBi={ }, nameO=0_1,
6 focus=1, 0A = -2, lensGlass=true, lensWidth=0.5] \%7 }
8 \ pspolygon [ style = rayuresJaunes , linestyle = none ]( B )( I )( B ')( I ')( B )
9 \ Transform
10 \rput (0,0) { \rlap{1}11 \lens [lensScale=1.2, X0 = 2, focus = 2, %12 nameA=A'_1, spotA=90, nameB=B'_1, spotB=270, %
13 n ame 0 = 0 - 2, n ame A = A' - 2, s pot A = 270, \%14 nameBi=B'_2, spotBi=90, nameF=F_2, nameFi=F'_2, \%15 lensTwo=true, %
16 lensGlass=true, lensWidth=0.5] \%17 }
18 \pspolygon [style=rayuresJaunes, linestyle=none](B)(I)(B')(I')(B)
19 \ end { pspicture }
```
### <span id="page-7-0"></span>4 \rayInterLens

This macro is only useful for a two-lens-system. Figure [5](#page-9-0) shows such a system. The nodes B1, I11, F'1, B'1 are predefined by the lens-macro. To draw the two rays from the left lense via the node B'1 to the second lens, we need the coordinates of these points. \rayInterLense defines such nodes. The Syntax:

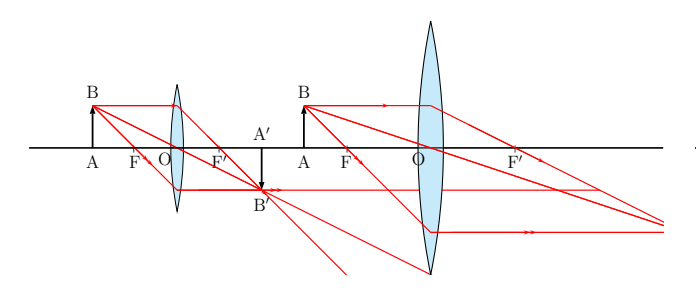

(a) Definition of two unchained lenses

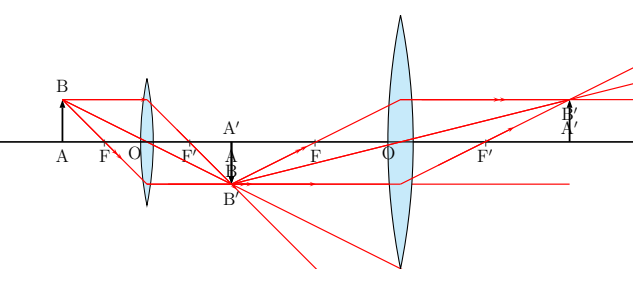

(b) Definition of two chained lenses with \lens[...] \Transform \lens[...] and lensTwo-Option

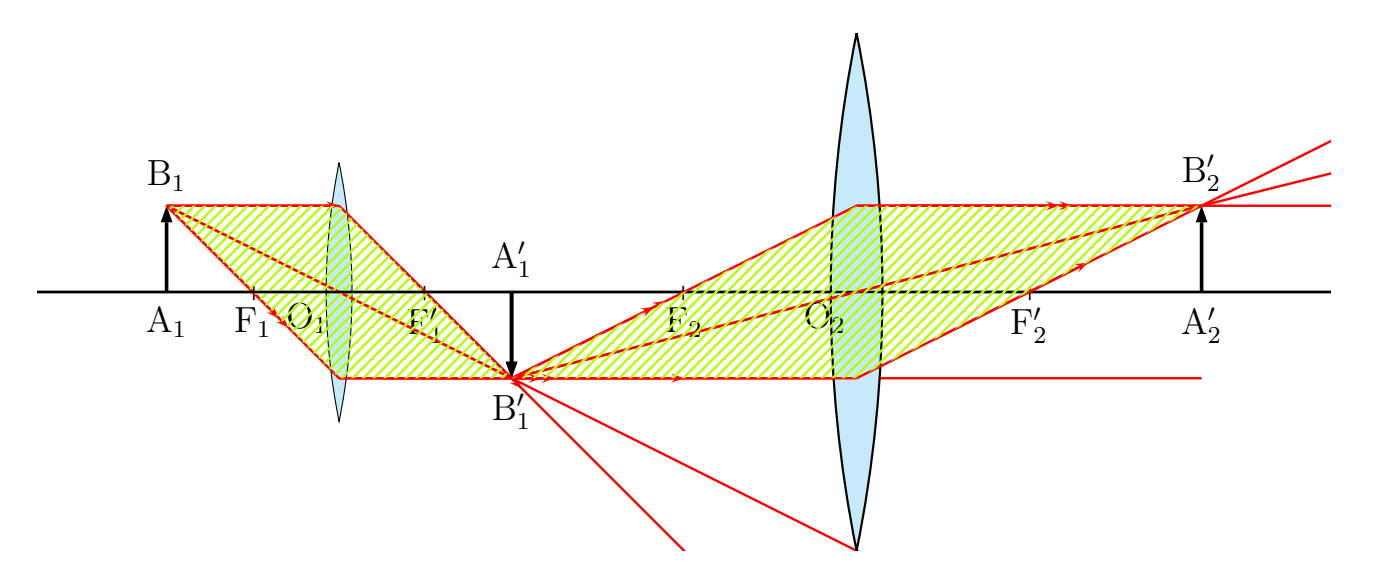

(c) Definition of two chained lenses and an additional modification of the node labels.

<span id="page-8-0"></span>Figure 4: The meaning of the \Transform-Macro with the default labels

\rayInterLense(StartNode)(IntermediatNode)(LensDistance){LensNode}

For the node of figure [5](#page-9-0) we have

```
1 \ rayInterLens ( I 11)( B '1){4}{ Inter 1 L 2}
```
- $2 \ \beta$  (B1)(I11)(B'1)(Inter 1 L2)
- $3 \ \ \ \ \ \ \ \ \ \ \ \$ [InterLens (01)( $B'1$ ){4}{Inter 2L2}
- $4 \ \beta 1 (B1)(01)(B'1)(Inter2L2)$

The two parallel lines are drawn with the \Parallel-Macro.

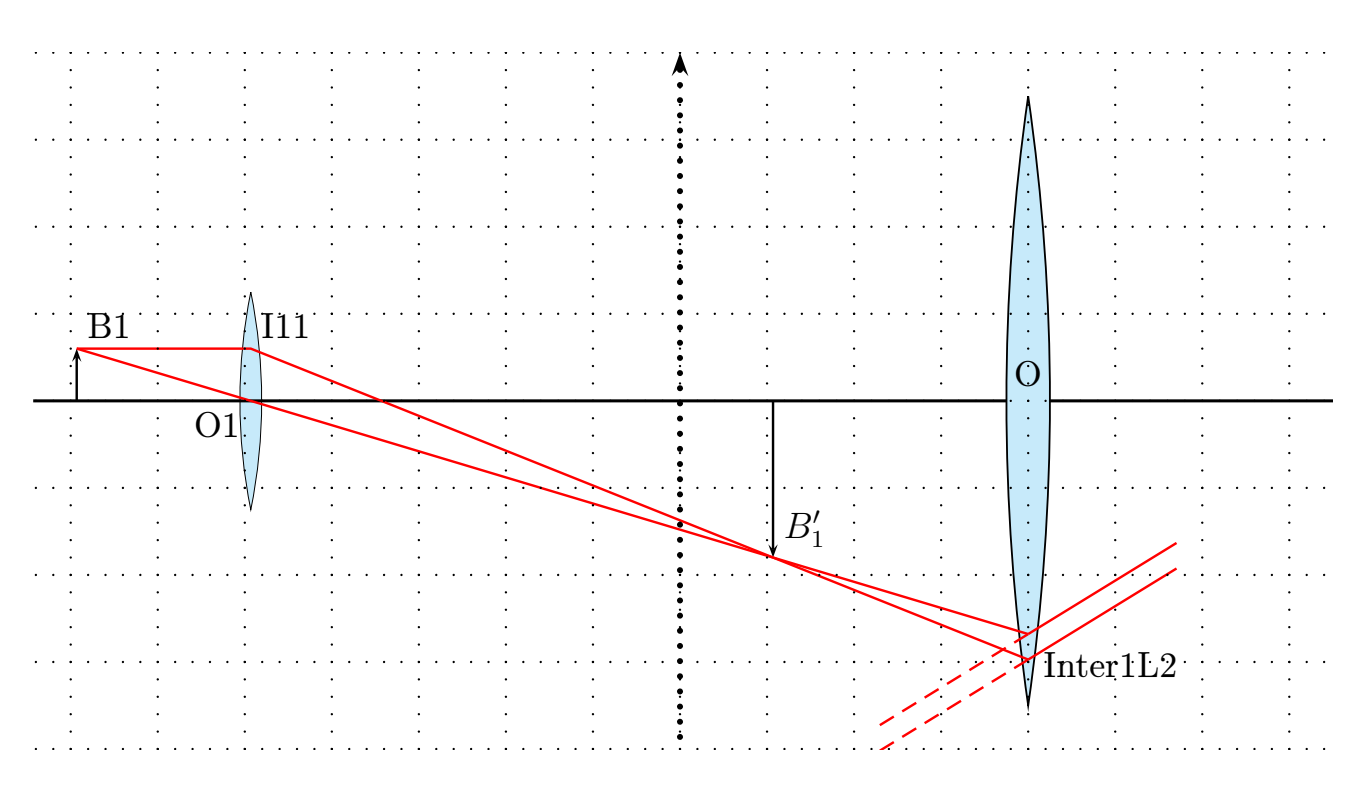

<span id="page-9-0"></span>Figure 5: Demonstration of \rayInterLens

5 \TELESCOPE

# <span id="page-10-0"></span>5 \telescope

Figure [6](#page-10-1) shows the configuration of a telescope and table [4](#page-11-4) the special options for the \telescop-Macro.

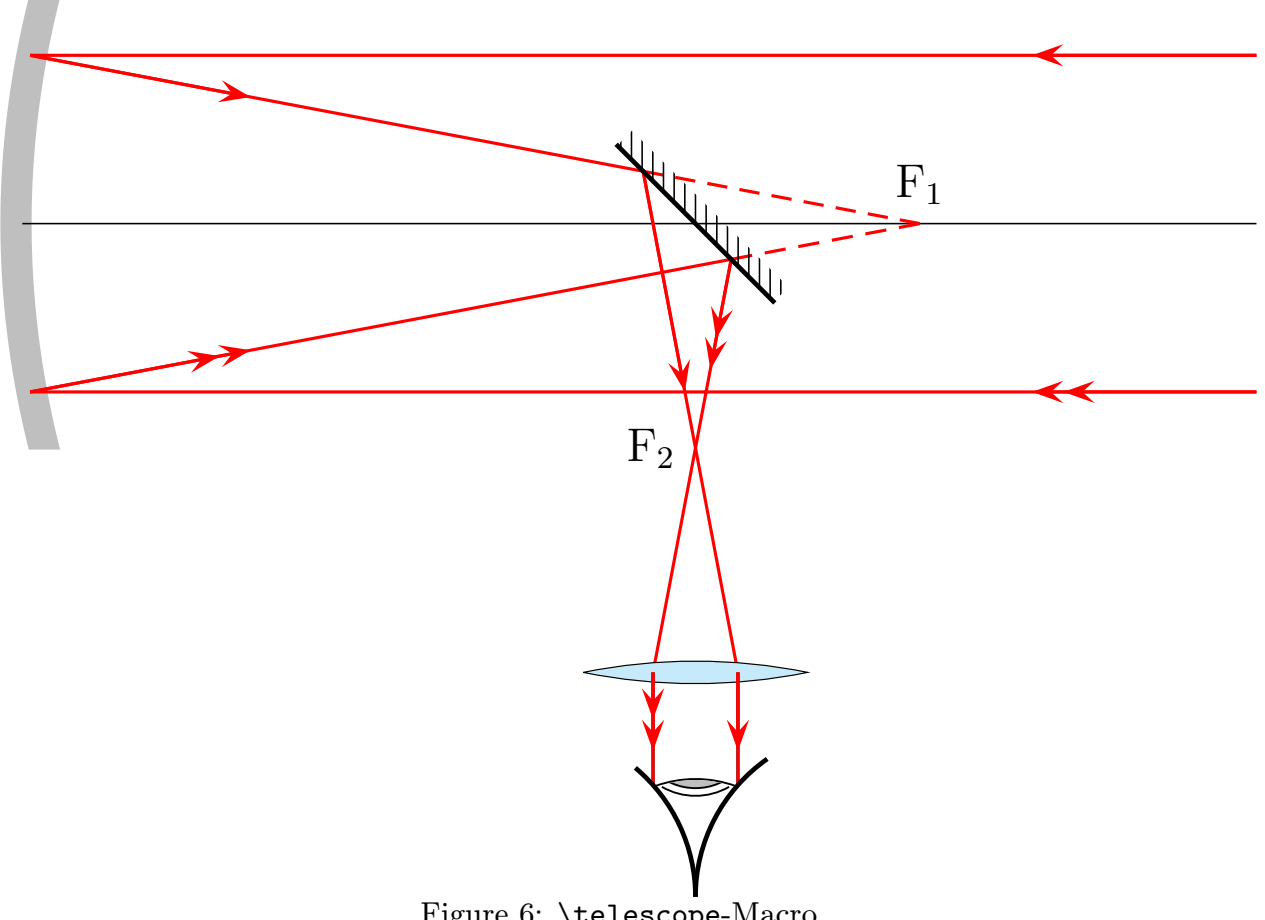

<span id="page-10-1"></span>Figure 6: \telescope-Macro

# <span id="page-11-3"></span>Part III Mirrors

# <span id="page-11-2"></span>6 options

Figure [7](#page-12-2) shows the available mirrors and table [4](#page-11-4) the possible options.

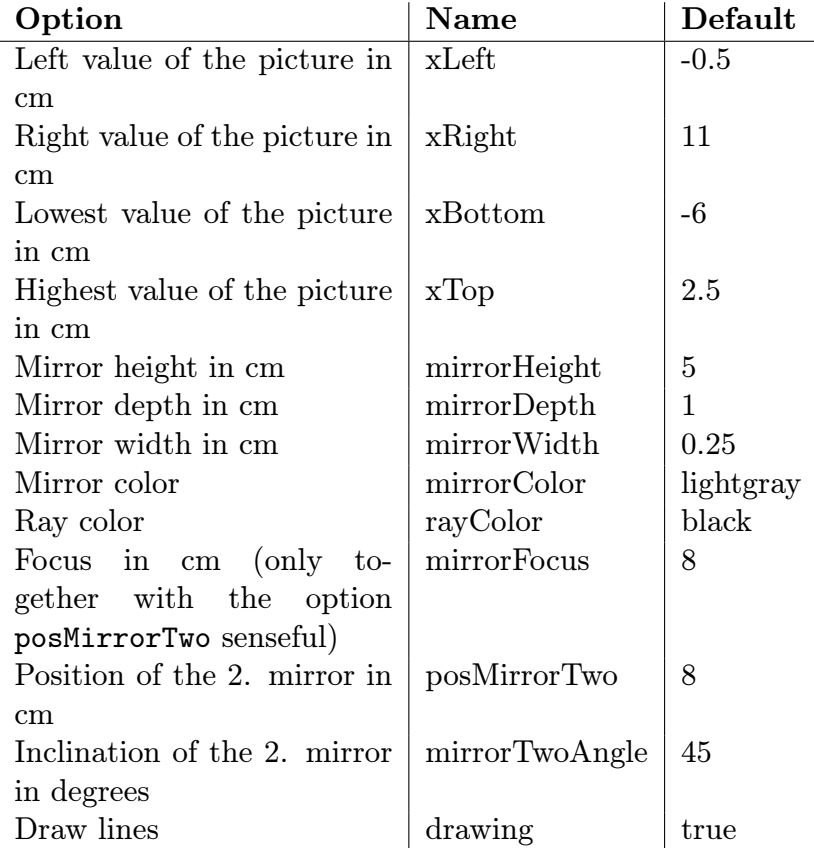

<span id="page-11-4"></span>Table 4: List of options for mirrors with the predefines values

# <span id="page-11-1"></span>7 \mirrorCVG

Figure [8](#page-12-1) shows the default for the mirrorCVG-macro with the predefined nodes anf three default rays.

## <span id="page-11-0"></span>8 \mirrorDVG

Figure [10](#page-13-2) shows the defaults for the macro mirrorDVG-Makros.

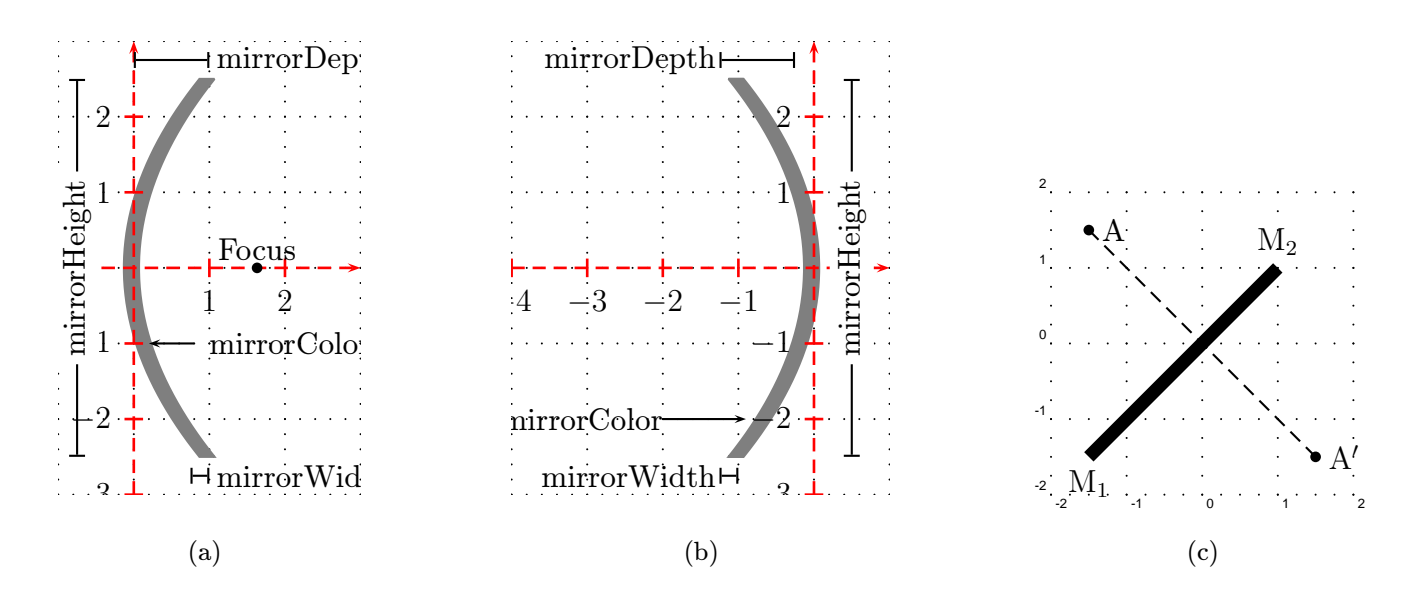

<span id="page-12-2"></span>Figure 7: The different mirror macros: a) \mirrorCVG b) \mirrorDVG c) \planMirrorRay

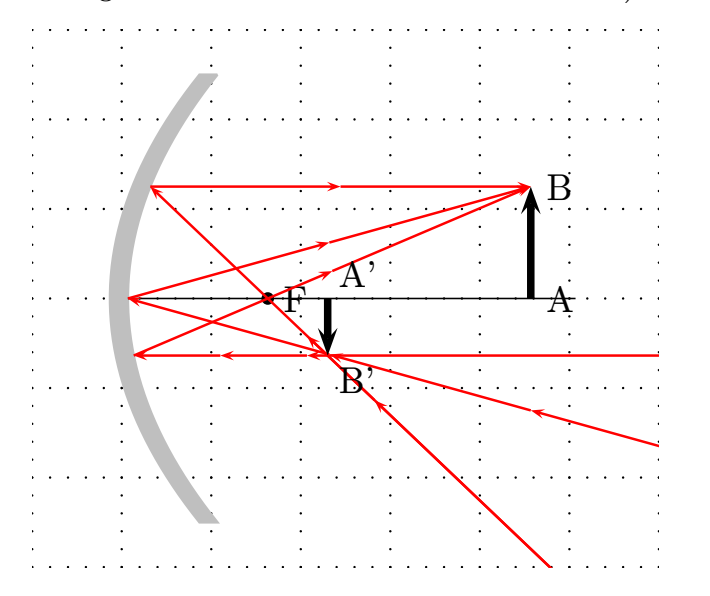

<span id="page-12-1"></span>Figure 8: Parabolic Mirror \mirrorCVG Figure 9: Example

<span id="page-12-3"></span>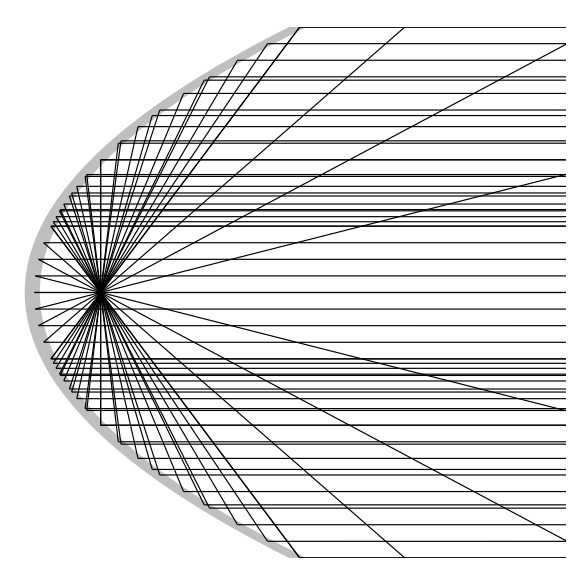

#### <span id="page-12-0"></span>8.1 Drawing Rays in the Mirror Macros

There are two different macros for drawing rays:

```
\mirrorCVGRay[options](Node1)(Node2){MirrorNode}
\mirrorDVGRay[options](Node1)(Node2){MirrorNode}
```
The MirrorNode maybe

MirrorNode  $\parallel$  first point on the mirror MirrorNode'  $\vert$  end node or second point on the mirror if one more reflection happens MirrorNode"  $\vert$  end node for a second reflection

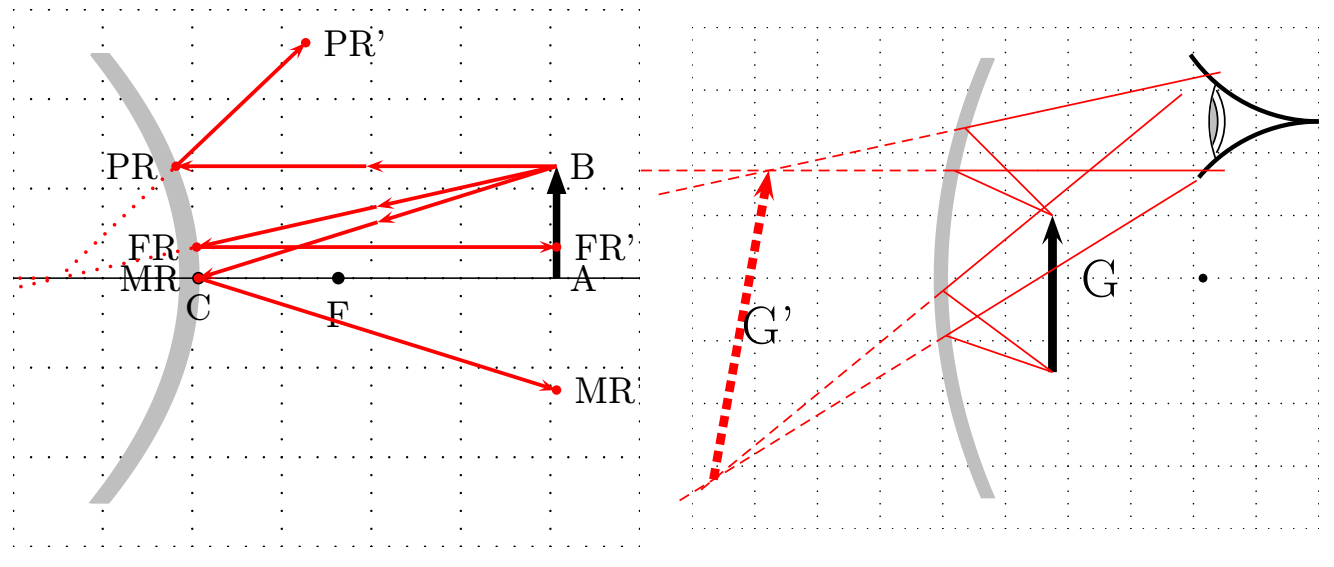

<span id="page-13-2"></span>Figure 10: \mirrorDVG

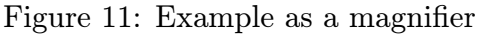

If there are only one reflection, then MirrorNode' and MirrorNode'' are the same.

#### <span id="page-13-1"></span>8.2 \planMirrorRay

The planMirrorRay-Macro caculates the coordinates of a mirrored point. In figure  $7(c)$  is a given node A, whereas  $A'$  is calculated by the macro. The syntax is:

```
\planMirrorRay(Mirrorbegin)(Mirrorend)(Originalpoint){New point}
```
The macro doesn't draw any lines, only the coordinates of the new point are saved by the new node name.

#### <span id="page-13-0"></span>8.3 \symPlan

\symPlan allows to mirroring complete plain graphical objects along a virtual center line. Figure [12](#page-14-1) shows that this mirroring is a mathematical one and not a physical one. For more examples look at  $[3]$ . The syntax is:

\symPlan(node1)(node2){Graphicobject}

The two nodes define the mirror axis and the graphics object is in most cases a user defined macro, f.ex:

```
1 \newcommand {\dtk } { %2 \pi \pstextpath (0,0) { \rlap{1}3 \ psplot [ linestyle = none ]{0}{8}{ x sqrt sqrt 2 mul }} %
4 {\Large Die \TeX{}nische Komödie von DANTE} %
5 }
6 \begin{pspicture}(-4.5, -2)(2.5, 5)7 \ \pnode (-4, -2){M1} \ \ \\frac{8}{2} \pnode (4, 4) {M2}\uput [90] (M2) {M2}
   \psline [linewidth=5\pslinewidth, linecolor=lightgray](M1)(M2)
```

```
10 \rput (-3.5, -1.75) {\dtk} % Original schreiben
11 \symPlan(M1)(M2){\rput (-3.5,-1.75){\dtk}}% Spiegelbild schreiben
12 \end{pspicture}
```
This example needs the package pst-text.sty for the \pstextpath macro ( [CTAN:/graphics/](CTAN:/graphics/pstricks/generic/pst-text.tex) [pstricks/generic/pst-text.tex](CTAN:/graphics/pstricks/generic/pst-text.tex)).

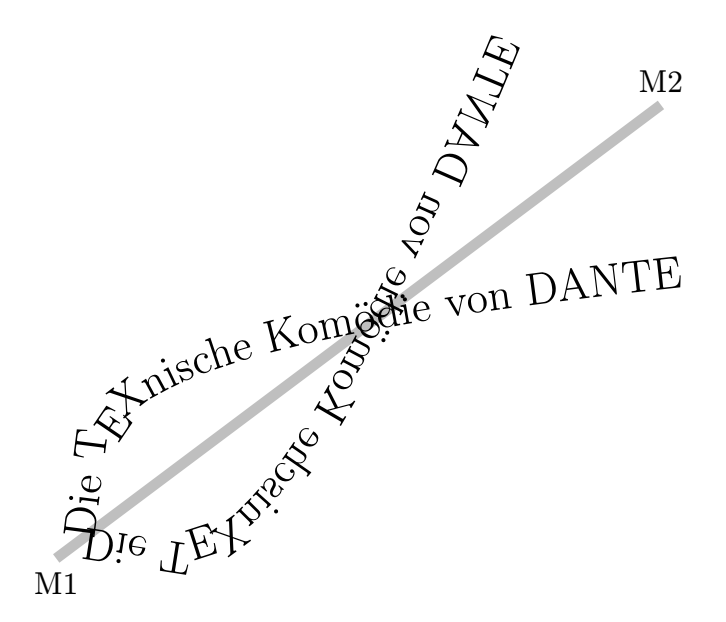

<span id="page-14-1"></span>Figure 12: Demonstration of the \symPlan-Macro

## <span id="page-14-0"></span>9 Beam Light

This macro is useful for the demonstration of high and low beam light. The syntax for this macro is:

\beamLight[<0ptions>]

The predefined options especially for the pspicture-coordinates are

```
1 \setkeys{psset}{xLeft = -5, xRight =5, yBottom = -5, yTop =5, drawing = false }% the default
```
You can place this macro with the \rput-command at any place in your own pspictureenvironment.

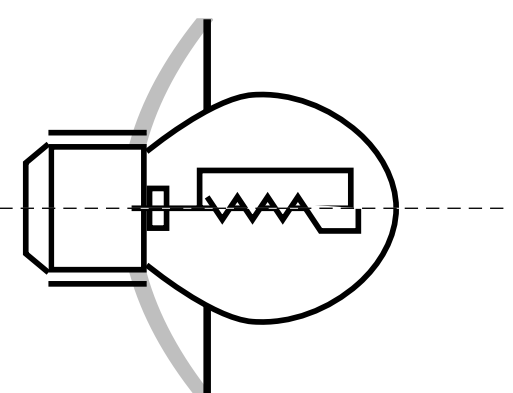

- - $1 \ \begin{pmatrix} \begin{array}{c} 1 & 0 \\ 0 & 1 \end{array} \end{pmatrix}$
	- 2 \rput  $(0,0)$  {\beamLight }
	- <sup>3</sup> \ end { pspicture }

Figure 13: \beamLight without any Options

```
1 \begin{pspicture}(-1,-5.5)(5,5.5)
2 \rput (0,0) { \rlap{1}3 \ beamLight [ mirrorDepth =4.75 , %
4 mirrorWidth=0.1, \rlap{1}5 mirrorHeight =10 ,%
6 linecolor=lightgray]}
7 \ end { pspicture }%
```
Figure 14: \beamLight with Options

# <span id="page-16-2"></span>Part IV Refraction

### <span id="page-16-1"></span>10 \refractionRay

The syntax is

\refractionRay(A)(B)(C)(D){n1}{n2}{EndNode}

The macro uses the law of Snell

<span id="page-16-3"></span>
$$
\frac{n_1}{n_2} = \frac{\sin \beta}{\sin \alpha} \tag{1}
$$

where the  $n_1$  and  $n_2$  are the refraction numbers with the predefined values

$$
n_1 = 1 \tag{2}
$$

$$
n_2 = 1.41\tag{3}
$$

and  $\alpha$  the incoming abd  $\beta$  the outgoing angle of the ray.

The refractionnumbers have the internal names refractA and refractB.

A total reflection instead of a refraction is possible, when the ray starts in a medium with a higher refrectionnumber. This happens when  $\sin \beta > 1$  in equ[.1.](#page-16-3) In this case we have  $\alpha = \beta$ , a total reflection.

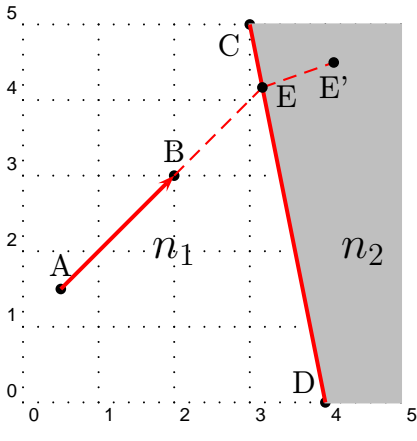

The macro needs the values for the four

nodes, the two refractionnumbers and the name for the end node. As you can see in the figure the end node of the ray is the intermediate point between the linear ray and the linear medium. The end node of the refracted ray has the same name with an additional single quotation mark. In the figure the macro was called as

 $\refractionRay(A)(B)(C)(D){1}{4}{E}$ 

$$
n_1 < n_2 \tag{4}
$$

It is no problem to draw a ray which is going straight through another medium. It can be done by using the macro twice as shown in the following examples.

#### <span id="page-16-0"></span>11 Total Reflection

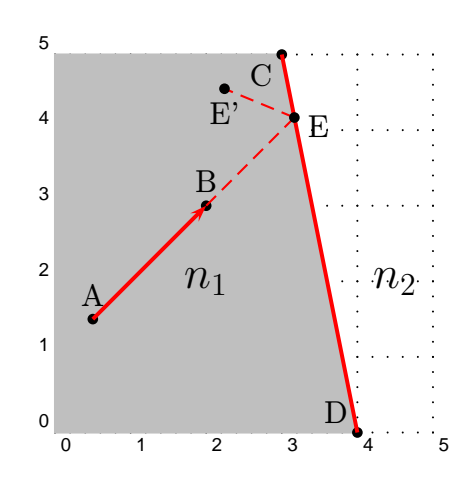

In the figure the macro was called as  $\refractionRay(A)(B)(C)(D){4}{1}{E}$ 

 $n_1 > n_2$  (5)

# <span id="page-18-3"></span>Part V Spherical Optic

<span id="page-18-2"></span>12 \lensSPH

#### <span id="page-18-1"></span>12.1 Convergent Lens

The syntax is

\lensSPH[<Options>] \lensSPH[lensType=CVG,<Options>]

Without any option it draws a spherical convergent lens:

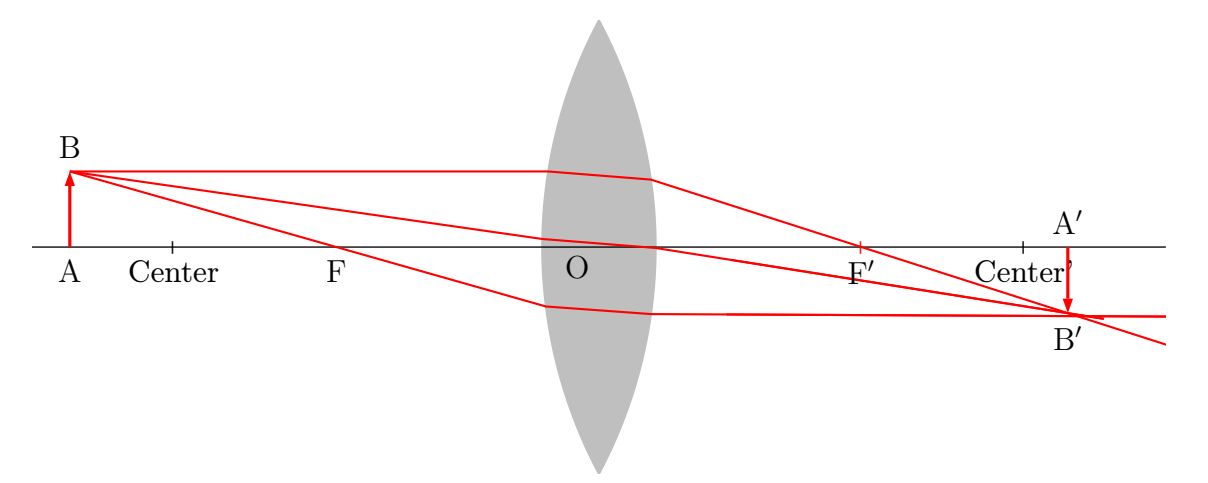

It changes some default values for the options to:

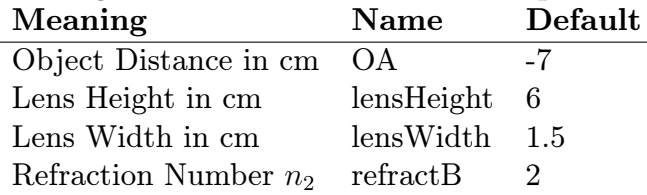

#### <span id="page-18-0"></span>12.2 Divergent Lens

The syntax is

```
\lensSPH[lensType=DVG,<Options>]
```
It draws a spherical divergent lens:

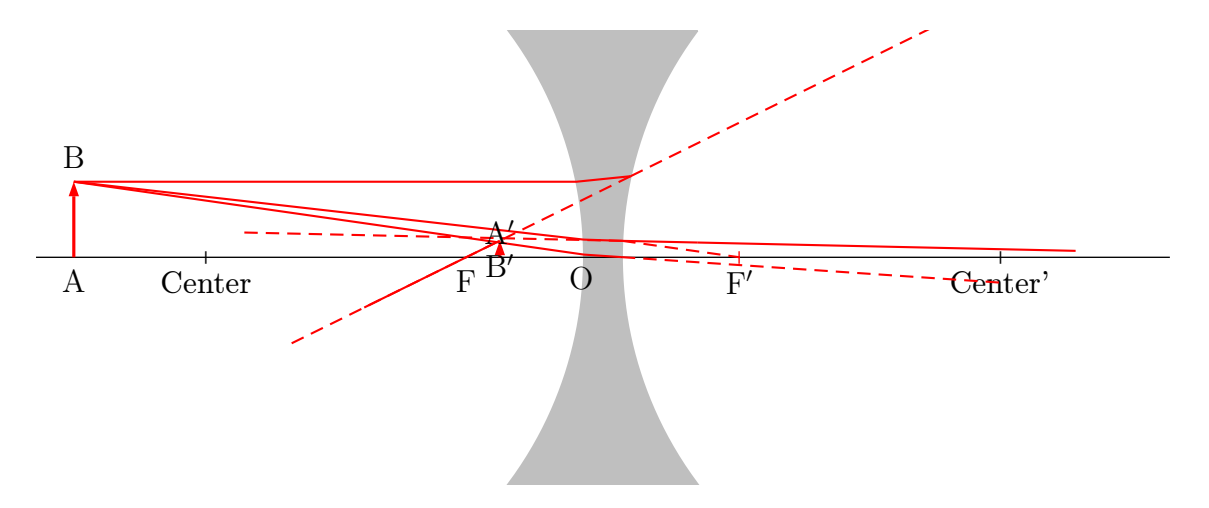

It changes some default values for the options in the same way as for the convergent lens.

#### <span id="page-19-1"></span>12.3 Options

The macro uses the law of Snell

$$
\frac{n_1}{n_2} = \frac{\sin \beta}{\sin \alpha} \tag{6}
$$

where the  $n_1$  and  $n_2$  are the refraction numbers with the predefined values

$$
n_1 = 1 \tag{7}
$$

$$
n_2 = 1.41\tag{8}
$$

and  $\alpha$  the incoming abd  $\beta$  the outgoing angle of the ray. The refractionnumbers have the internal names refractA and refractB.

#### <span id="page-19-0"></span>13 \mirrorCVG

The syntax is

```
\mirrorCVG[mirrorType=SPH]
```
Without the option mirrorType=SPH you'll get a parabolic mirror, which is the default.

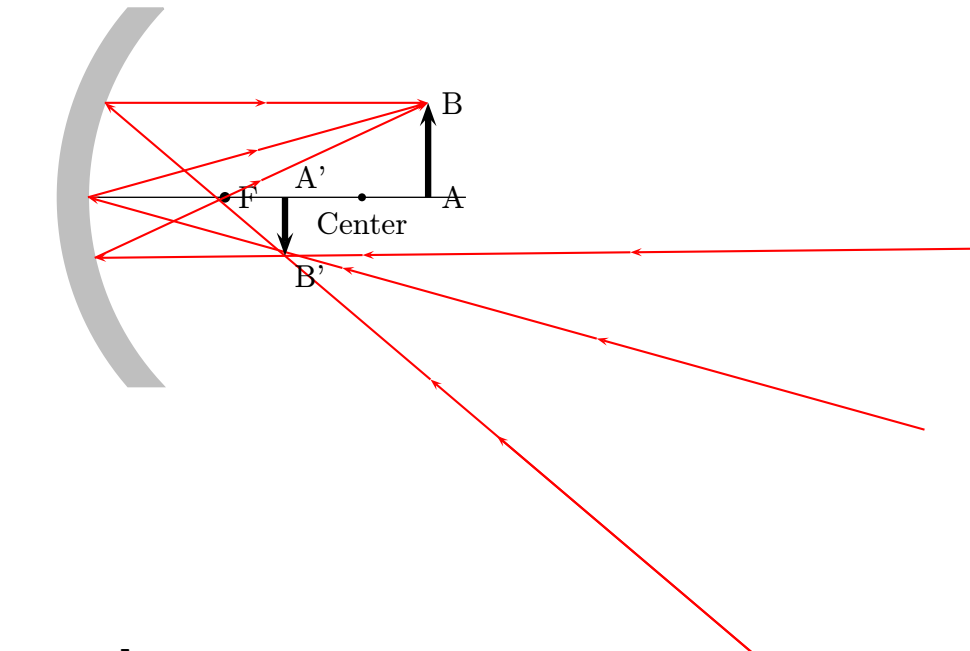

## <span id="page-20-1"></span>14 \mirrorDVG

The syntax is

\mirrorDVG[mirrorType=SPH]

Without the option mirrorType=SPH you'll get a parabolic mirror (option PARA).

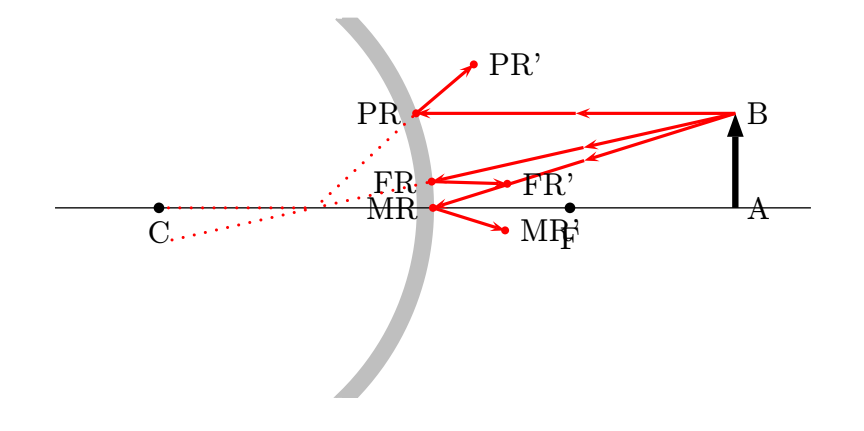

## <span id="page-20-0"></span>15 \ABinterSPHLens

The syntax is

\ABinterSPHLens(A)(B)(Center){NodeName}

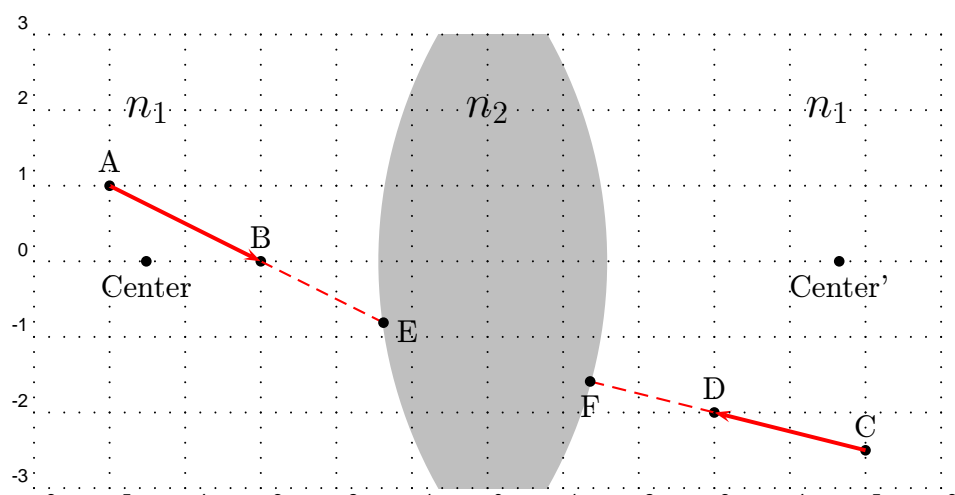

The macro needs two nodes for the rays, the coordinates/nodes of the center/middle of the sperical lens and a name of the intermediate node.In the figure the macro was called as

\ABinterSPHLens(A)(B)(Center'){E} \ABinterSPHLens(C)(D)(Center){F}

## <span id="page-21-0"></span>16 \lensSPHRay

The syntax is

#### \lensSPHRay[Option](A)(B){refractA}{refractB}{NodeName}

This macro calculates the coordinates of the given ray  $\overline{AB}$  on its way into the lens. The only possible option ightRay=false|tue<sup>\*2</sup> enables rays from the right to the left. There are still some problems with this option but try it out.

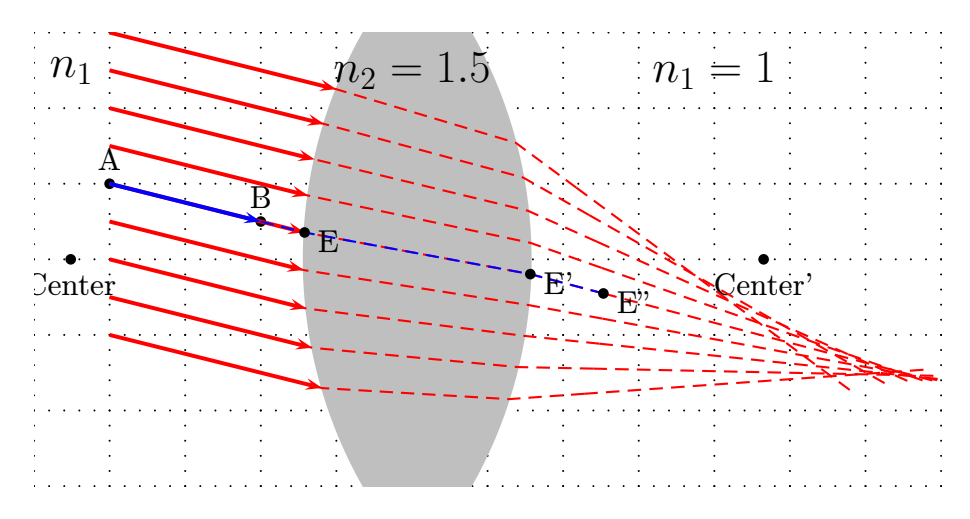

And the same with  $n_2 = 3$ :

<sup>2</sup>Default is false

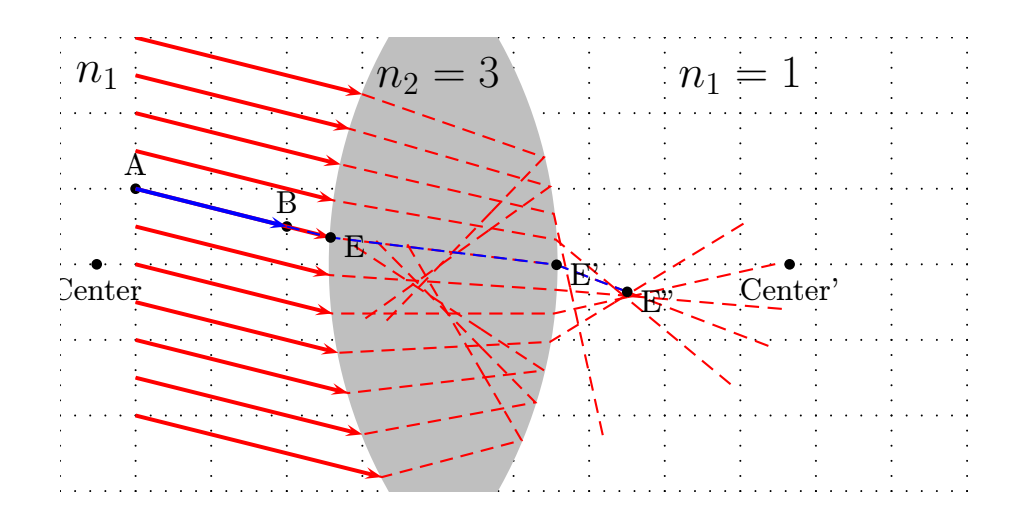

### <span id="page-22-0"></span>17 \reflectionRay

The syntax is

#### \reflectionRay[Option](A)(B){NodeName}

This macro calculates the coordinates of the given ray  $\overline{AB}$  on its way out of the mirror. The only senseful option is mirrorType=CVG|DVG. The most important fact is that the point B must be the one on the mirror. If you do not know it's coordinates you can use the macro ABinterSPHLens[lensType=CVG](A1)(A2)(Center){NodeName), which calculates the coordinates of the intermediate point.

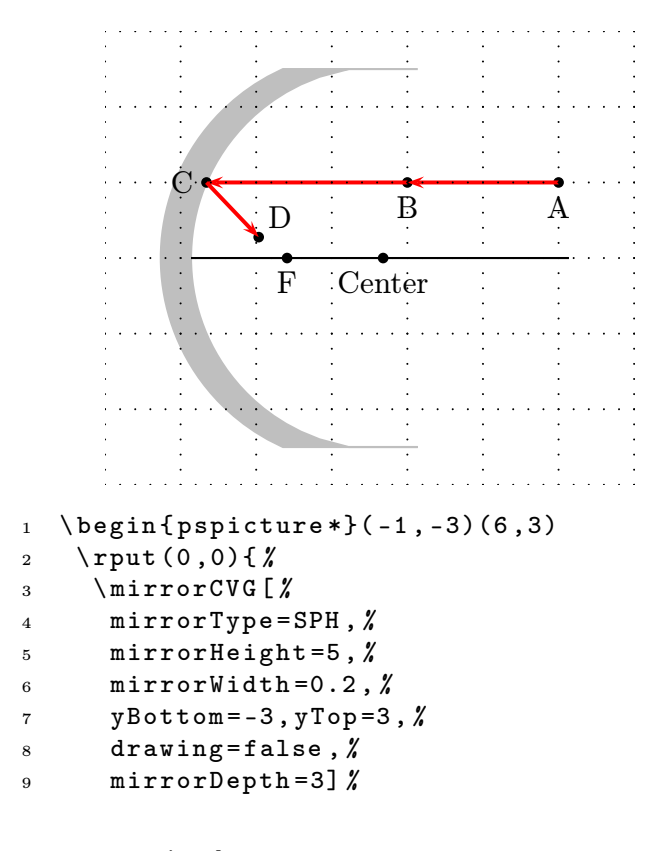

```
10 \qdisk(Center){2pt}\qdisk(Focus){2pt}
11 \uput [-90] (Center ) { Center } \uput [-90] (Focus ) {F}12 \ \ \ \ \ \ \ \ \ \ \ (0) ( xRight)
13 }
14 \ABinterSPHLens (5,1)(3,1)(Center){C}
15 \reflectionRay [mirrorType=CVG-SPH](5,1)(C){D}
16 \qdisk(5,1){2pt}\uput [-90](5,1){A}
17 \ \{qdisk(3,1)\{2pt\} \uput [-90](3,1)\{B\}18 \qdisk(C){2pt}\uput [180](C){C}
19 \qdisk(D){2pt}\uput [45](D){D}
20 \ psset { linewidth =1.5 pt , linecolor = red , arrows = - >}
21 \ psline (5 ,1)(3 ,1)
22 \psline (3,1)(C)23 \quad \text{psline}( C) ( D )24 \ psgrid
25 \ end { pspicture *}
```
### <span id="page-23-1"></span>18 Refraction at a Spherical Surface

<span id="page-23-0"></span>18.1 Construction for finding the position of the image point P' of a point object P formed by refraction at a sperical surface

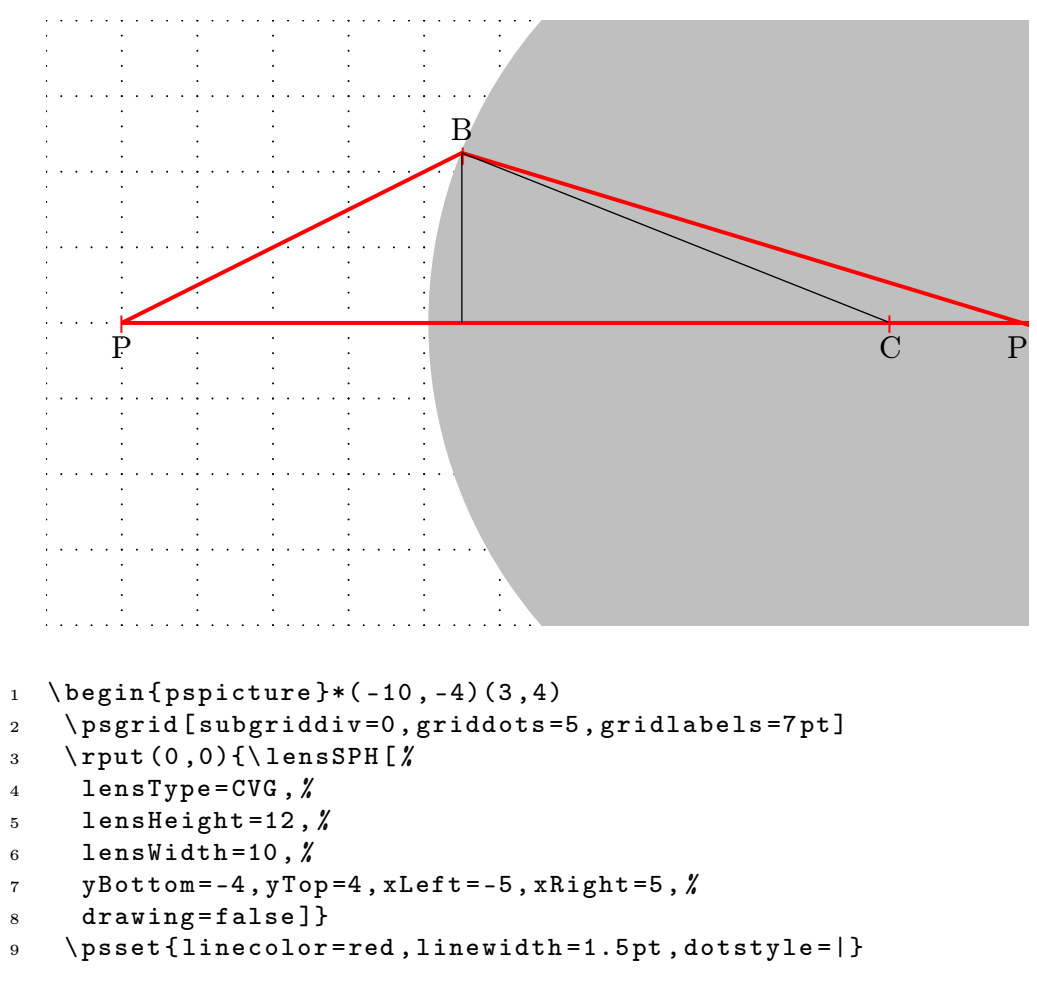

```
10 \pnode(-9,0){P}\psdots(P)\uput [-90](P){P}
11 \psline (P) (xRight)
12 \ lensSPHRay (P)(-5,2){1}{9}{Q} %
13 \psline (P) ( Q ) ( Q' )14 \psdots(Q)\uput [90](Q){B}
15 \ ABinterCD(Q)(Q')(0,0)(5,0){P'}
16 \psdots(Q')\uput [-90](P'){P'}
17 \psline [linewidth=0.5pt, linecolor=black](Center ')(Q)
18 \psline [linear-b1] \psline [linear-b1] \psline [0,0)19 \ psdots ( Center ')\ uput [ -90]( Center '){ C }
20 \ end { pspicture }
```
#### <span id="page-24-0"></span>18.2 Construction for determining the height of an image formed by refraction at a sperical surface

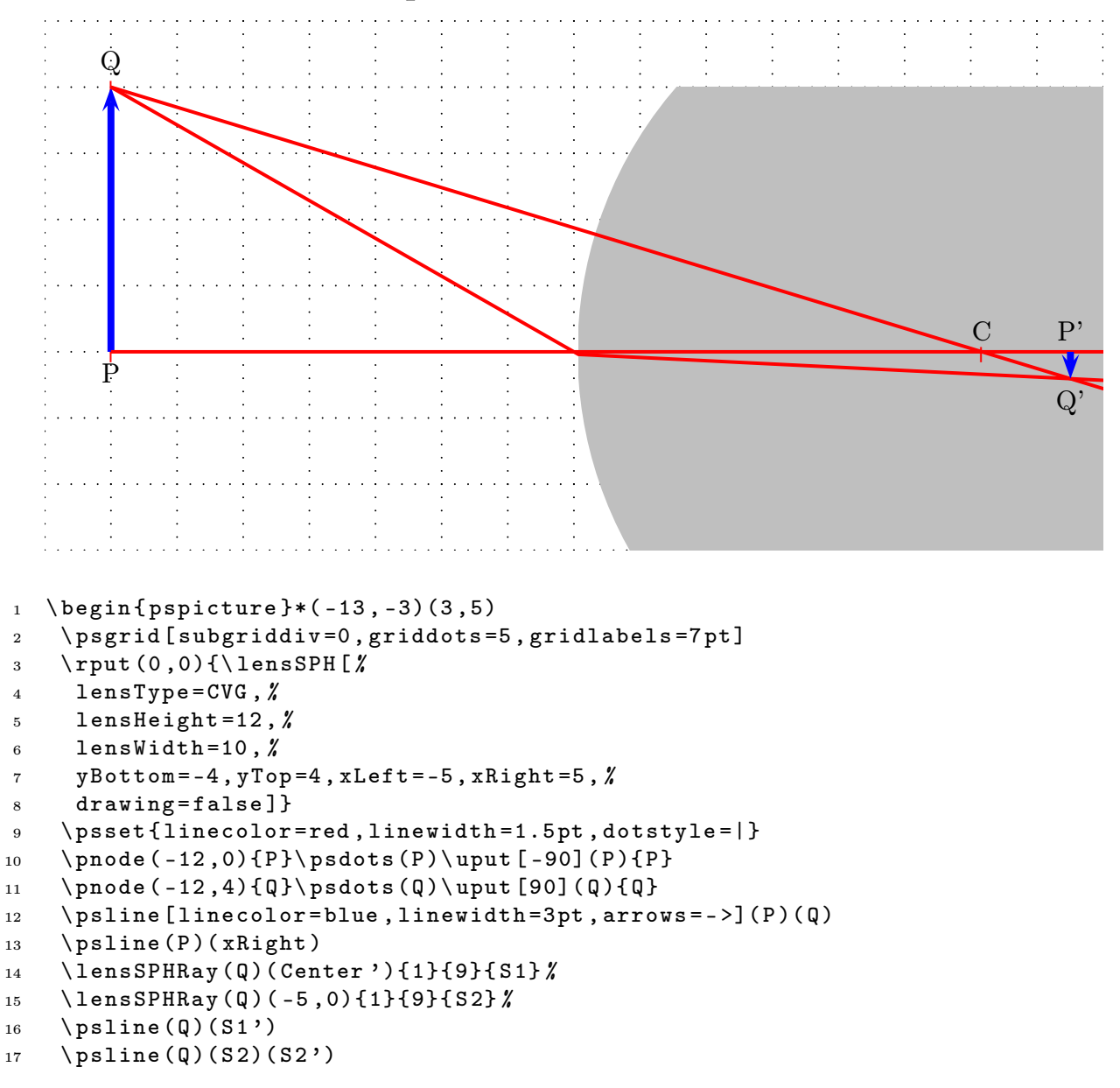

```
18 \ ABinterCD(Q)(S1')(S2)(S2'){Q'}
19 \pnode(Q'|0,0){P'}
20 \ psline [ linecolor = blue , linewidth =3 pt , arrows = - >](P ')( Q ')
21 \ uput [90]( P '){ P '}
22 \ uput [ -90]( Q '){ Q '}
23 \psdots (Center ') \uput [90] (Center ') { C}
24 \ end { pspicture }
```
# <span id="page-26-2"></span>Part VI Utility Macros

<span id="page-26-1"></span>19  $\text{eye}$ 

Syntax:

\eye

There are no Options for this symbol of an human eye (figure [15\)](#page-26-3).

<span id="page-26-3"></span>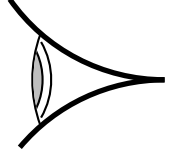

Figure 15: The \eye-Macro

Use the \rput-macro to put the eye elsewhere:

```
1 \begin{pspicture}(-1,-0.75)(1,0.75)
2 \rput (1,0) {\eye}
3 \ end { pspicture }
```
#### <span id="page-26-0"></span>20 \Arrows

Syntax:

\Arrows[Options](NodeA)(NodeB)

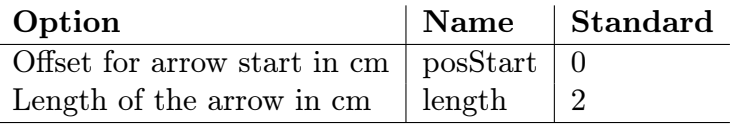

Table 5: Options for the Arrows-Macro

The code for figure [16:](#page-27-2)

```
1 \Arrows [posStart=2, length=4](-3, -3)(3,3)
```

```
2 \Arrows [linewidth=3pt, length=2](0, -3)(0, 0.5)
```

```
3 \ Arrows [ linewidth =5 pt , linestyle = dashed ](3 ,0)(2 ,3)
```

```
4 \ Arrows [ posStart =1 , linewidth =5 pt , linestyle = dotted , length =4]( -3 ,2)(1 ,2)
```
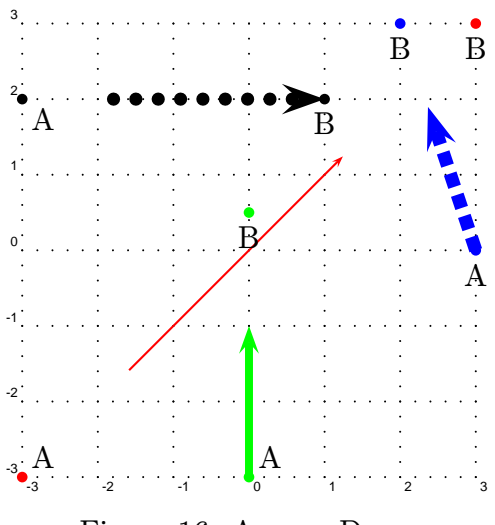

#### <span id="page-27-2"></span>Figure 16: Arrows Demo

## <span id="page-27-1"></span>21 \psOutLine

Syntax:

\psOutLine[Options](NodeA)(NodeB){EndNode}

The only special option is length=<avlue>. All other which are possible for \psline can be used, too.

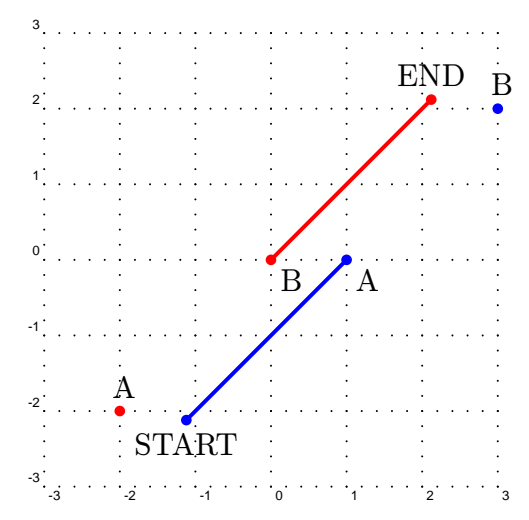

<span id="page-27-3"></span>Figure 17: psOutLine and psBeforeLine Demo

The code for figure [17:](#page-27-3)

1 \ps0utLine [length=3](-2,-2)(0,0){End}

### <span id="page-27-0"></span>22 \psBeforeLine

Syntax:

pst-optic-doc.tex

#### \psBeforeLine[Options](NodeA)(NodeB){StartNode}

The only special option is length= $\cdot$  all other which are possible for \psline can be used, too.

The code for figure [17:](#page-27-3)

```
1 \quad \text{psBeforeLine} [length=3](0,0)(2,2){START}
```
#### <span id="page-28-1"></span>23 \Parallel

Syntax:

\Parallel[Options](NodeA)(NodeB)(Start node){End node}

The only special option for Parallel is length=<value>. The nodes nodeA and nodeB are known nodes of a given line and Start node is the given node of a parallel line. End node is the name of the calculated line end. The use of Parallel is shown for an example (figure [18\)](#page-29-3).

```
1 \begin { pspicture } *(-5, -3.5)(5, 3.5)2 \ psgrid [ subgriddiv =0 , griddots =5]
3 \ \ \rho(2, -2){FF} \qquad FF} \qquad FF) {1.5pt}4 \pnode (-5, 5) {A}
5 \ \ \rho \cdot (0,0) {0}
6 \multido {\nCountA = -2.4+0.4 } {9} { %
7 \ Parallel [ linecolor = red , length =9]( O )( A )(0 ,\ nCountA ){ P 1}
\delta \psline [linecolor=red](0,\nCountA)(FF)
9 \ psOutLine [ linecolor = red , length =9](0 ,\ nCountA )( FF ){ P 2}
10 \frac{\cancel{10}}{\cancel{10}}11 \psline [linecolor=blue](A)(FF)
12 \ps0utLine [linecolor=blue, length=5](A)(FF){END1}
13 \ rput (0,0) { \rlap{1}14 \lens [yBottom = -3.5, yTop = 3.5, lensGlass = true, %15 lensHeight =6.5 , %
16 drawing=false, spotFi=315, lensWidth=0.5] \%17 \ psline [linewidth=1pt](xLeft)(xRight)
18 \psline [length=2, linewidth=2pt, arrows = ->](F')(FF)
19 }
20 \ end { pspicture }
```
#### <span id="page-28-0"></span>24 \ABinterCD

This macro is used by the \telescop macro. It determines the intersection point of two lines, in this case a ray and the mirror axis. Figure [19](#page-29-2) shows a part of figure [6.](#page-10-1) Given are the points A, B (focus),  $C/D$  (mirror axis). We need the point E to draw the other rays for the ocular, which can be done with the \ABinterCD macro. The syntax is:

 $\Lambda(S)$ (B)(C)(D){E}

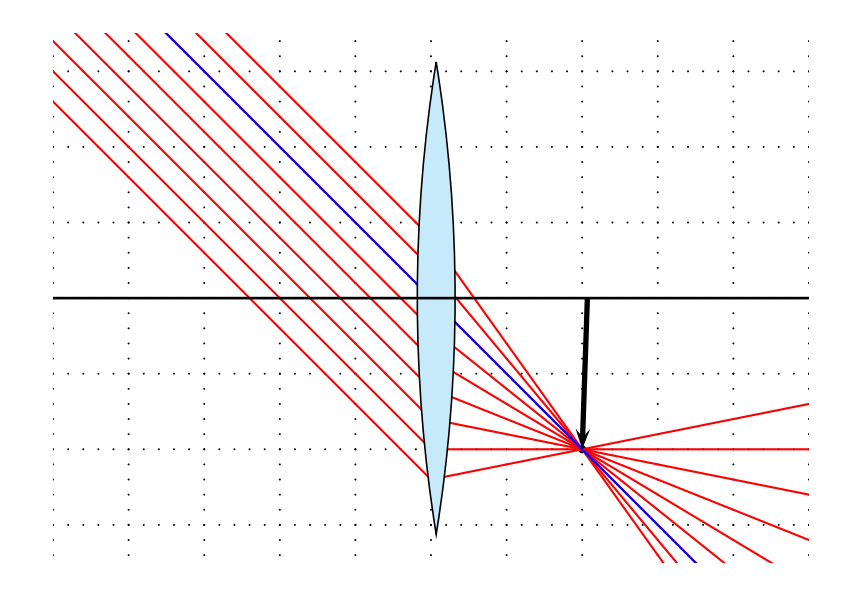

<span id="page-29-3"></span>Figure 18: The \Parallel-Macro

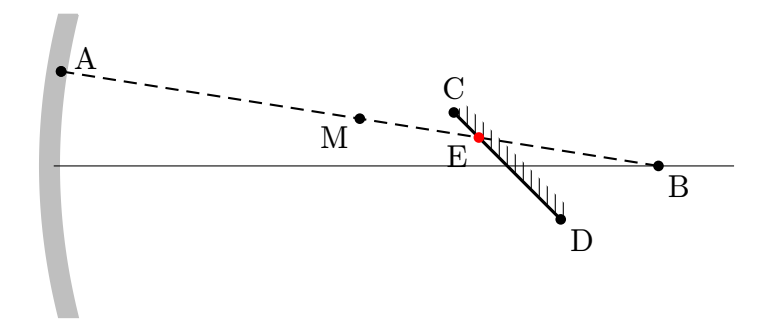

<span id="page-29-2"></span>Figure 19: \ABinterCD-Makro

#### <span id="page-29-1"></span>25 \nodeBetween

This macro determines the coordinates of the center of a line. The syntax is:

\nodeBetween(A)(B){C}

Figure [19](#page-29-2) shows an example, where the node M was determined by the \nodeBetween macro.

### <span id="page-29-0"></span>26 \rotateNode

The syntax is

\rotateNode{NodeName}{Degrees}

The coordinates of the node A are changed to the new ones. Negative values are possible for rotating clockwise.

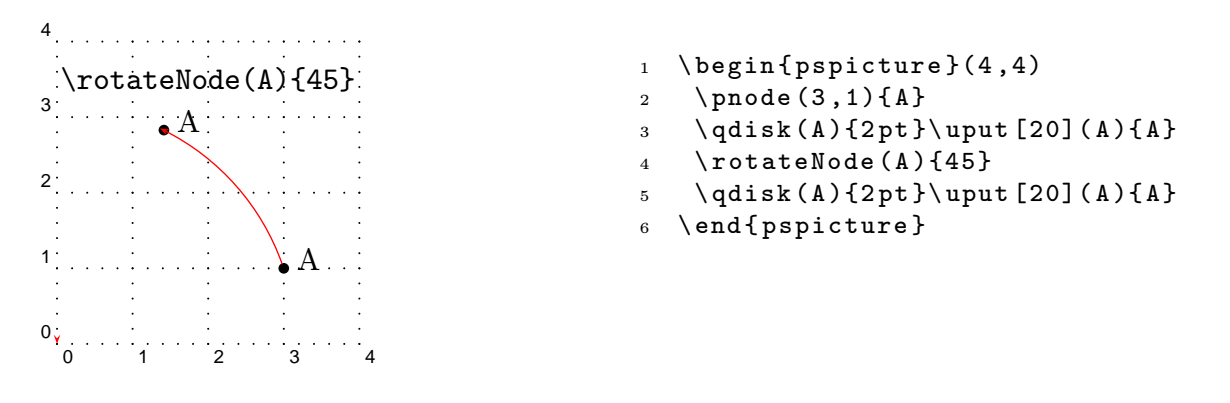

#### <span id="page-30-0"></span>\rotateTriangle

The syntax is

```
\rotateNode{NodeNameA}{NodeNameB}{NodeNameC}{Degrees}
```
The coordinates of the nodes  $A, B, C$  are changed to the new ones. Negative values are possible for rotating clockwise.

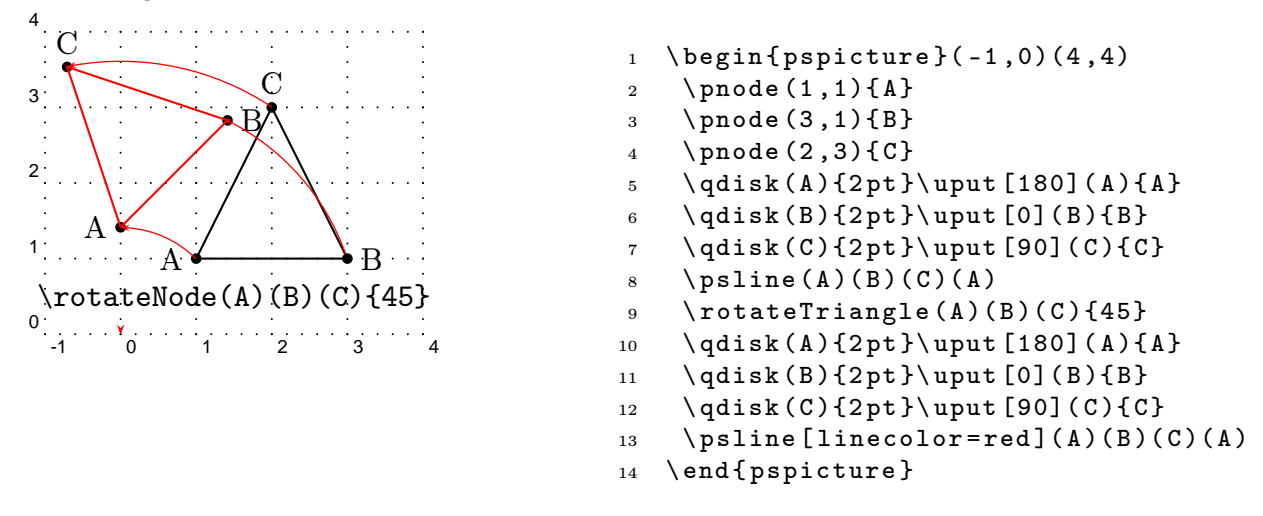

#### <span id="page-30-1"></span>\rotateFrame

The syntax is

#### \rotateNode{NodeNameA}{NodeNameB}{NodeNameC}{NodeNameD}{Degrees}

The coordinates of the nodes  $A, B, C, D$  are changed to the new ones. Negative values are possible for rotating clockwise.

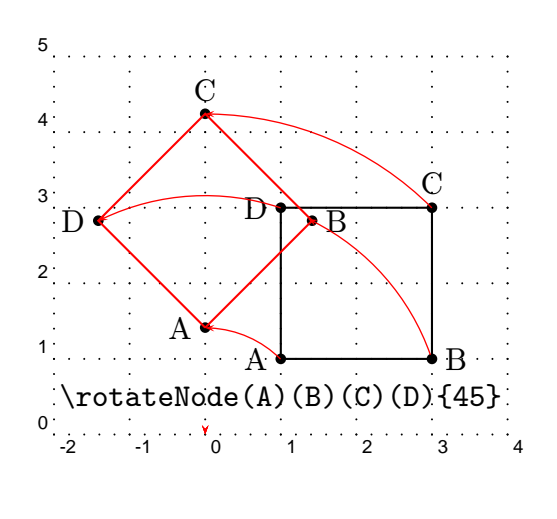

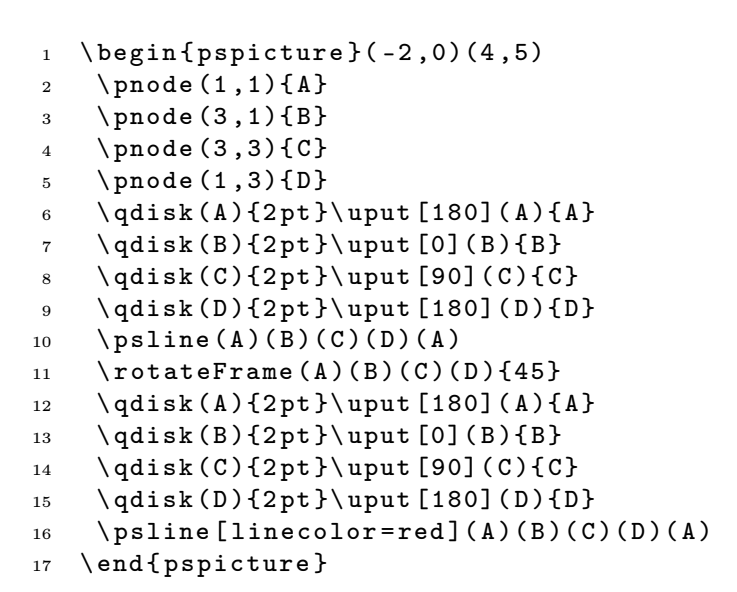

## <span id="page-31-1"></span>\arrowLine

The syntax is

\arrowLine[Options](Start)(End){ArrowNumber}

Draws a line from Start to End with ArrowNumber arrows inside.

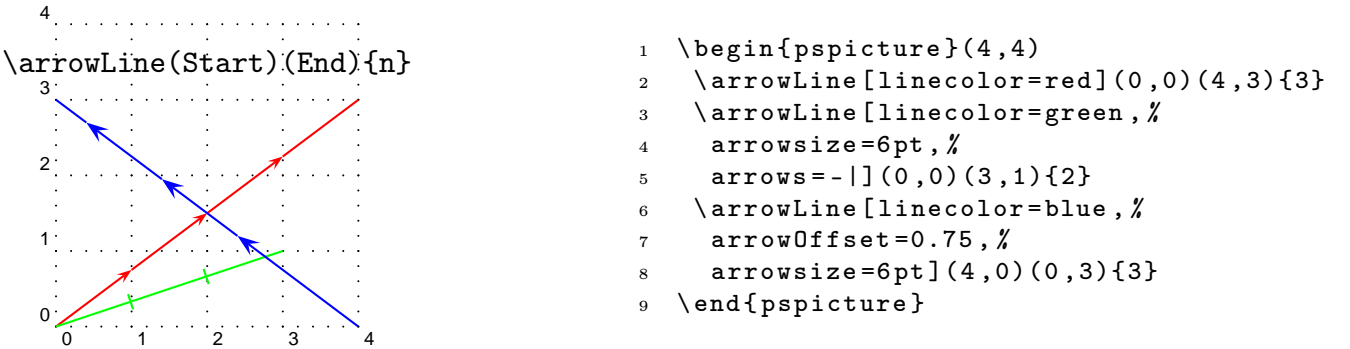

#### <span id="page-31-0"></span>29.1 Options

A special option is arrowOffset, which makes it possible to draw lines with different arrows. By default the arrows are placed symetrically. This can be moved by arrowOffset. Additionally all other valid options for pslines are possible her, too.

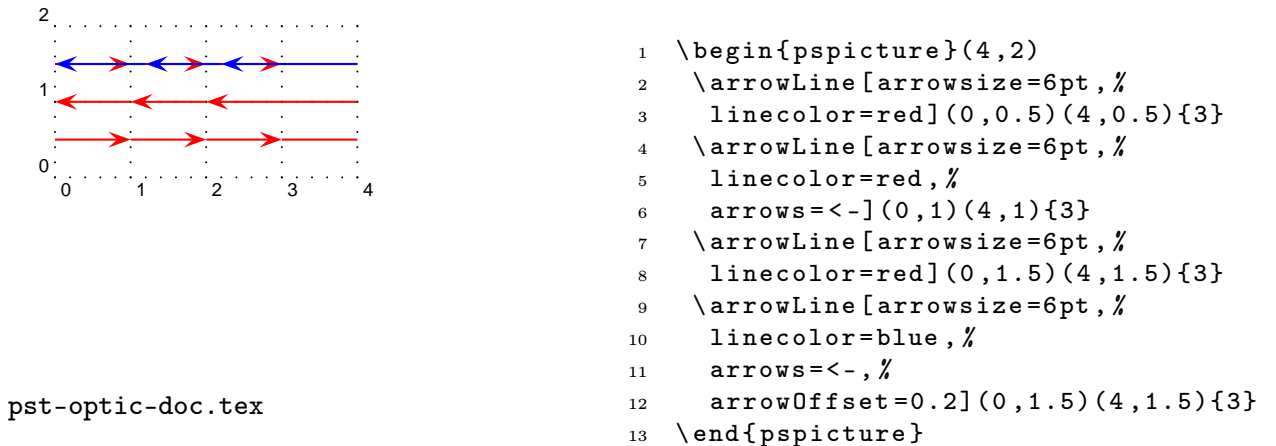

# References

- [1] Denis Girou and Manuel Luque. PST-lens PostScript macros for Generic TeX. [ftp:](ftp://ftp.dante.de/tex-archive/graphics/pstricks/contrib/pst-lens/) [//ftp.dante.de/tex-archive/graphics/pstricks/contrib/pst-lens/](ftp://ftp.dante.de/tex-archive/graphics/pstricks/contrib/pst-lens/), 2001.
- <span id="page-32-1"></span>[2] Nikolai G. Kollock. PostScript richtig eingesetzt: vom Konzept zum praktischen Einsatz. IWT, Vaterstetten, 1989.
- <span id="page-32-2"></span>[3] Manuel Luque. Lentilles convergentes: PST-optic v. 0.2. [http://members.aol.com/](http://members.aol.com/ManuelLuque2/optique.htm) [ManuelLuque2/optique.htm](http://members.aol.com/ManuelLuque2/optique.htm), 2001.
- <span id="page-32-0"></span>[4] Herbert Voss. PSTricks Support for pdf. [http://www.educat.hu-berlin.de/~voss/lyx/](http://www.educat.hu-berlin.de/~voss/lyx/pdf/pdftricks.phtml) [pdf/pdftricks.phtml](http://www.educat.hu-berlin.de/~voss/lyx/pdf/pdftricks.phtml), 2002.
- [5] Michael Wiedmann and Peter Karp. References for T<sub>E</sub>X and Friends. [http://www.miwie.](http://www.miwie.org/tex-refs/) [org/tex-refs/](http://www.miwie.org/tex-refs/), 2003.
- [6] Timothy Van Zandt. PSTricks PostScript macros for Generic TeX. [http://www.tug.org/](http://www.tug.org/application/PSTricks) [application/PSTricks](http://www.tug.org/application/PSTricks), 1993.